Муниципальное общеобразовательное бюджетное учреждение «Струговская основная общеобразовательная школа Октябрьского муниципального округа»

СОГЛАСОВАНО Заместитель директора по УВР

/М.М.Быкова/ «31 » августа 2023 г.

**УТВЕРЖДАЮ** Директор школы

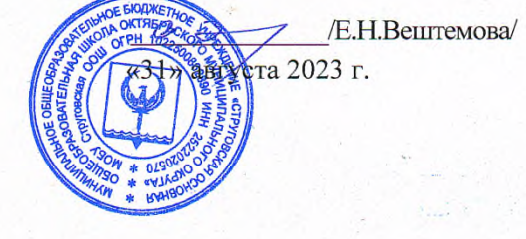

# Рабочая программа курса внеурочной деятельности «Код будущего»

• Рассмотрено на заседании педсовета Протокол № 1 от «31» августа 2023 г.

### **Пояснительная записка**

Рабочая программа курса внеурочной деятельности «Программирование на языке Python. Базовый уровень» разработана на основе программы, предоставленной преподавателями университета «Высшая школа экономики» в рамках федерального проекта «Код будущего» на 2023-2024 учебный год.

### **Цель программы:**

Ознакомление с основными принципами работы современных языков программирования; формирование систематизированных знаний и навыков у обучающихся в области программирования на основе работы в интегрированных средах разработки на языке Python; формирование творческой личности, обладающей информационными компетенциями.

### **Место в учебном плане:**

Данный курс внеурочной деятельности преподается для учащихся 8-9-х классов рассчитан на 34 часа в год.

### **Особенность программы:**

В основу программы заложены принципы модульности и практической направленности

#### **Задачи изучения курса:**

*Обучающие задачи*

• реализовывать основные элементы и конструкции программирования на языке Python;

- составлять правильные и эффективные алгоритмы;
- выполнять тестирование и отладку программ различными способами;
- работать с популярными средами разработки PyCharm и Wing;

• работать с модулями стандартной библиотеки языка и внешними модулями;

• решать практические задачи разного уровня сложности;

• программировать 2D игру, создавать графический интерфейс и анимацию объектов.

### *Развивающие задачи*

• Формирование и развитие информационной культуры: умения работать с разными источниками.

Развитие исследовательских умений, умения общаться, умения взаимодействовать, умения доводить дело до конца.

• Развитие памяти, внимательности и наблюдательности, творческого воображения и фантазии через моделирование 3D-объектов.

• Развитие информационной культуры за счет освоения информационных и коммуникационных технологий

- Формирование технологической грамотности.
- Развитие стратегического мышления.

• Получение опыта решения проблем с использованием проектных технологий.

## *Воспитательные задачи*

•

• Сформировать гражданскую позицию, патриотизм и обозначить ценность инженерного образования.

• Воспитать чувство товарищества, чувство личной ответственности во время подготовки и защиты проекта, демонстрации моделей объектов.

• Сформировать навыки командной работы над проектом.

• Сориентировать учащихся на получение технической инженерной специальности.

• Научить работать с информационными объектами и различными источниками информации.

• Приобрести межличностные и социальные навыки, а также навыки общения.

# **Обоснование выбора языка программирования**

• Python прост в освоении и поможет вам начать мыслить более логично и последовательно, а также уделять внимание деталям при решении задач;

• Знание Python позволит самостоятельно решать задачи, для которых раньше нужно было нанимать программиста;

• Знание Python поможет эффективнее общаться с программистами и техническим персоналом, лучше понимать их задачи и методы;

• Python помогает далеким от программирования специалистом в анализе и визуализации информации;

• Скрипты Python способны сэкономить вам много времени через автоматизацию повторяющихся задач;

• Python широко используется для создания ботов и автоматического сбора информации в интернете.

# **Планируемые результаты изучения курса**

*Предметные результаты:*

• освоят элементы технологии проектирования в 3D-системах и будут применять знания и умения при реализации исследовательских и творческих проектов;

• приобретут навыки работы в среде 3D-моделирования и освоят основные приемы и технологии при выполнении проектов трехмерного моделирования;

• освоят основные приемы и навыки создания и редактирования чертежа с помощью инструментов 3D-среды;

• овладеют понятиямиитерминамиинформатикиикомпьютерного3Dпроектирования:

• овладеют основными навыками по построению простейших чертежей в среде 3D-моделирования:

• научатся печататьмодели, с помощью 3D-принтера базовые элементы и по чертежам готовые модели.

### *Метапредметные результаты:*

• смогут научиться составлять план исследования и использовать навыки проведения исследования с 3D-моделью:

• освоят основные приемы и навыки решения изобретательских задач и научатся использовать в процессе выполнения проектов;

• усовершенствуют навыки взаимодействия в процессе реализации индивидуальных и коллективных проектов;

• будут использовать знания, полученные за счет самостоятельного поиска в процессе реализации проекта;

• освоят основные этапы создания проектов от идеи до защиты проекта и научатся применять на практике;

• освоят основные обобщенные методы работы с информацией с использованием программ 3D-моделирования.

#### *Личностные результаты:*

смогут работать индивидуально, в малой группе и участвовать в коллективном проекте;

• смогут пониматьиприниматьличнуюответственностьзарезультаты коллективного проекта;

• смогут без напоминания педагога убирать свое рабочее место, оказывать помощь другим учащимся;

• будут проявлять творческие навыки и инициативу при разработке и защите проекта: смогут работать индивидуально, в малой группе и участвовать в коллективном проекте;

• смогутвзаимодействоватьсдругимиучащимисявнезависимостиот национальности, интеллектуальных и творческих способностей.

### **Содержание курса**

### *Программирование на языке Python. Базовый уровень*

### **МОДУЛЬ 1. Введение в программирование**

Тема 1. Основы языка Python

Занятие 1. История языков программирования. История языка Python. Знакомство с Python и средами программирования. Среда разработки IDLE. Синтаксис языка Python. Практическая работа 1. Установка Python и PyCharm. Первая программа

Этап 1. Теория (1 ак.ч)

Этап 2. Практика (1 ак.ч)

Тема 2. Ввод и вывод данных

Занятие 1. Вывод данных: команда print(). Ввод данных: команда input(). Необязательные параметры команды print(): sep, end. Переменные. Стандарт PEP 8. Комментарии. Типичные ошибки. Практическая работа 2. Решение задач по теме

Этап 1. Теория (1 ак.ч)

Этап 2. Практика (1 ак.ч)

Занятие 2. Практическая работа 3. Решение задач по теме «Ввод и вывод данных»

Этап 1. Практика (2 ак.ч)

Тема 3. Работа с целыми числами

Занятие 1. Определение переменной. Целочисленный тип данных. Работа с целыми числами. Операции над целыми числами. Практическая работа 4. Решение задач по теме

Этап 1. Теория (1 ак.ч)

Этап 2. Практика (1 ак.ч)

Занятие 2. Построение арифметических выражений. Формат результата. Преобразование строки к целому числу. Практическая работа 5. Решение задач по теме

Этап 1. Теория (1 ак.ч)

Этап 2. Практика (1 ак.ч)

Тема 4. Условный оператор

Занятие 1. Условный оператор. Ознакомление с условным оператором if на языке программирования Python. Отступы. Практическая работа 6. Решение задач по теме

Этап 1. Теория (1 ак.ч)

Этап 2. Практика (1 ак.ч)

Занятие 2. Операторы сравнения. Проверка истинности. Инструкция if-elif-else. Множественное ветвление. Практическая работа 7. Решение задач по теме

Этап 1. Теория (1 ак.ч)

Этап 2. Практика (1 ак.ч)

Занятие 3. Программирование вложенных условий. Практическая работа 8. Решение задач по теме

Этап 1. Теория (1 ак.ч)

Этап 2. Практика (1 ак.ч)

Занятие 4. Программирование составных условий. Практическая работа 9. Решение задач по теме

Этап 1. Теория (1 ак.ч)

Этап 2. Практика (1 ак.ч)

Тема 5. Типы данных

Занятие 1. Числовые типы данных: int, float. Модуль math. Строковый тип данных. Практическая работа 10. Решение задач по теме

Этап 1. Теория (1 ак.ч)

Этап 2. Практика (1 ак.ч)

Занятие 2. Генерирование случайных чисел. Модуль random. Практическая работа 11. Решение задач по теме

Этап 1. Теория (1 ак.ч)

Этап 2. Практика (1 ак.ч)

Занятие 3. Практическая работа 12. Решение задач по теме «Типы данных»

Этап 1. Практика (2 ак.ч)

Тема 6. Цикл for и while

Занятие 1. Виды операторов цикла. Цикл for. Функция range. Практическая работа 13. Решение задач по теме

Этап 1. Теория (1 ак.ч)

Этап 2. Практика (1 ак.ч)

Занятие 2. Формат оператора цикла с предусловием while. Практическая работа 14. Решение задач по теме

Этап 1. Теория (1 ак.ч)

Этап 2. Практика (1 ак.ч)

Занятие 3. Операторы break и continue. Практическая работа 15. Решение задач по теме

Этап 1. Теория (1 ак.ч)

Этап 2. Практика (1 ак.ч)

Занятие 4. Вложенные циклы. Алгоритм Евклида. Практическая работа 16. Решение задач по теме

Этап 1. Теория (1 ак.ч)

Этап 2. Практика (1 ак.ч)

Занятие 5. Практическая работа 17. Решение задач по теме «Цикл for и while»

Этап 1. Практика (2 ак.ч)

Тема 7. Тестирование по модулю

Занятие 1. Выполнение теста

Этап 1. Тестирование (2 ак. ч)

# **Формы организации учебных занятий**:

- 1. Урок открытия нового знания.
- 2. Урок рефлексии.

3. Урок общеметодологической направленности (обобщения и

систематизации знаний).

- 4. Урок развивающего контроля.
- 5. Учебная лекция.
- 6. Семинар.
- 7. Самостоятельная работа.
- 8. Диспут.
- 9. Конференция.

# **Основные виды учебной деятельности:**

- 1. целеполагание, прогнозирование результатов деятельности, рефлексия;
- 2. решение проблемной задачи;
- 3. оценивание и интерпретация информации из разных источников;
- 4. моделирование ситуации;
- 5. деятельность по алгоритму;
- 6. планирование совместной учебной деятельности;
- 7. изложение своей точки зрения;
- 8. презентация результатов совместной деятельности;

### **Виды деятельности со словесной (знаковой) основой**:

- 1. Слушание объяснений учителя.
- 2. Слушание и анализ выступлений своих товарищей.
- 3. Самостоятельная работа с учебником.
- 4. Работа с научно-популярной литературой.
- 5. Отбор и сравнение материала по нескольким источникам.
- 6. Анализ формул.
- 7. Программирование.
- 8. Решение текстовых количественных и качественных задач.
- 9. Выполнение заданий по разграничению понятий.
- 10. Систематизация учебного материала.
- 11. Редактирование программ.

### **Виды деятельности на основе восприятия элементов действительности:**

- 1. Наблюдение за демонстрациями учителя.
- 2. Просмотр учебных фильмов.
- 3. Анализ графиков, таблиц, схем.
- 4. Объяснение наблюдаемых явлений.
- 5. Изучение устройства приборов по моделям и чертежам.
- 6. Анализ проблемных ситуаций.

### **Виды деятельности с практической (опытной) основой:**

- 1. Работа с раздаточным материалом.
- 2. Постановка фронтальных опытов.
- 3. Выполнение работ практикума.
- 4. Выявление и устранение неисправностей в приборах.
- 5. Выполнение заданий по усовершенствованию приборов.
- 6. Построение гипотезы на основе анализа имеющихся данных.
- 7. Разработка и проверка методики экспериментальной работы.
- 8. Проведение исследовательского эксперимента.
- 9. Моделирование и конструирование.

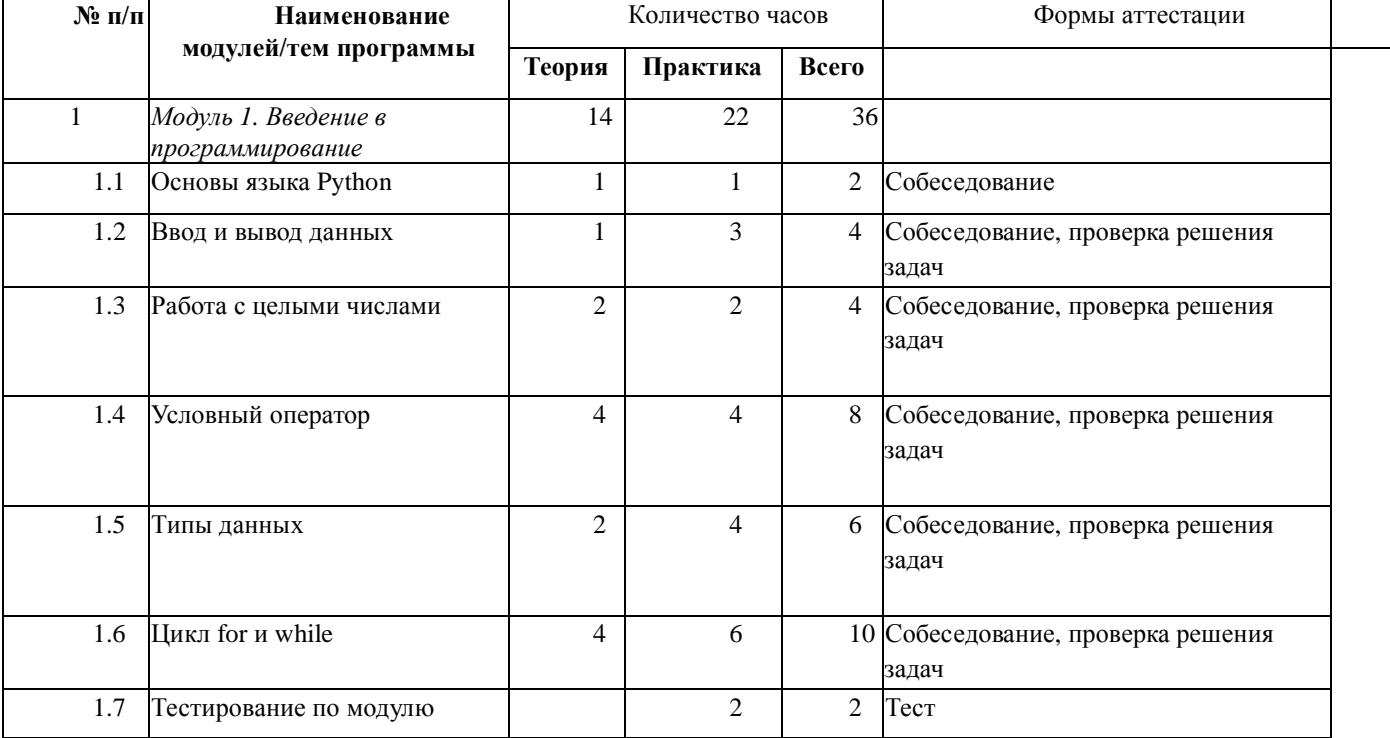

#### **Тематическое планирование курса внеурочной деятельности «Программирование на языке Python. Базовый уровень»**

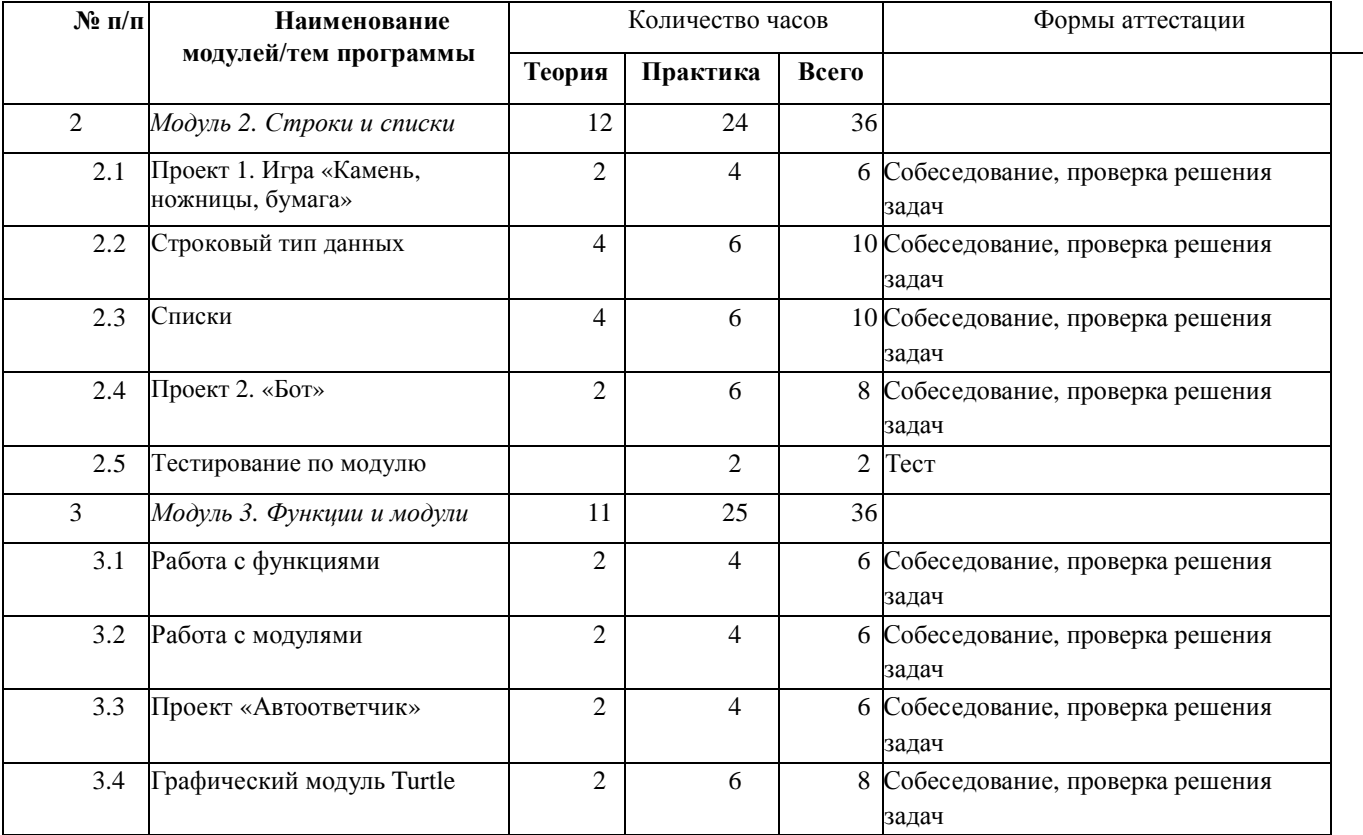

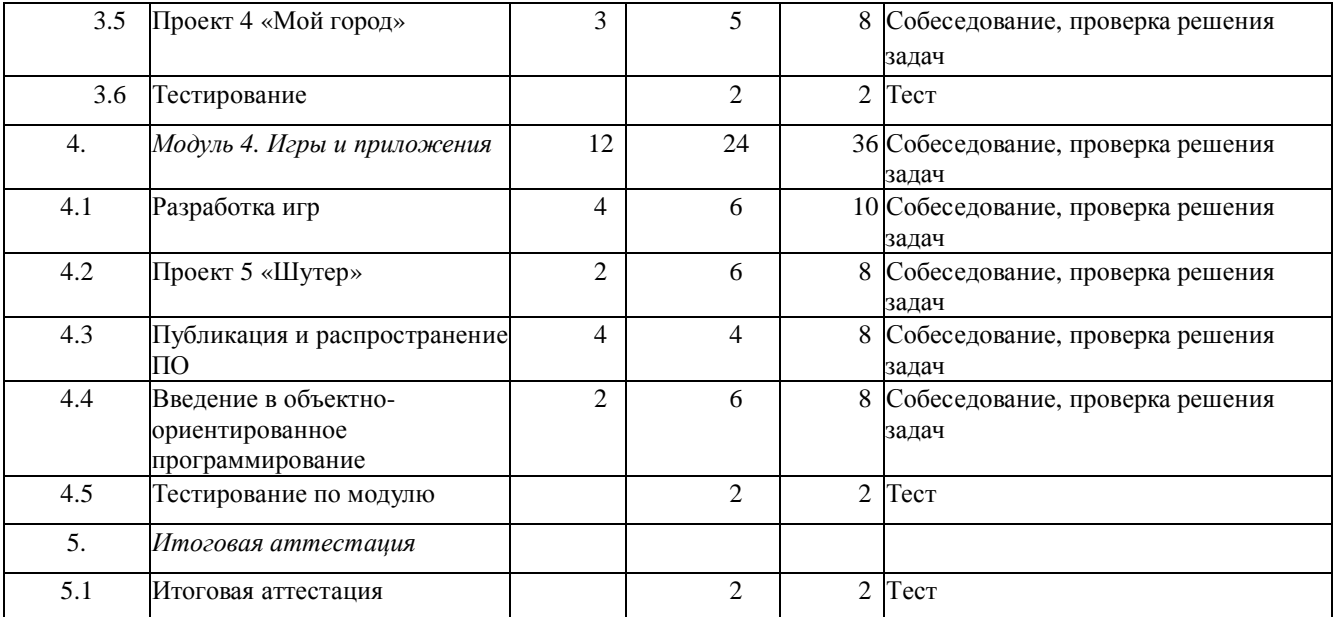

#### **Формы аттестации**

- Итоговая рефлексия, письменная зачетная работа.
- Выполнение практических заданий.
- Проведение медиафестиваля/конкурса работ/ защита проектных идей

#### **Оценочные материалы**

При оценке устного ответа обучающегося принимается во внимание следующие показатели:

1.Организация ответа (введения, основная часть, заключение)

Удачное исполнение правильной структуры ответа (введение - основная часть заключение); определение темы; ораторское искусство (умение говорить).

Исполнение структуры ответа, но не всегда удачное; определение темы; в ходе изложения встречаются паузы, неудачно построенные предложения, повторы слов.

Отсутствие некоторых элементов ответа; неудачное определение темы или ее определение после наводящих вопросов; сбивчивый рассказ, незаконченные предложения и фразы, постоянная необходимость в помощи учителя.

Неумение сформулировать вводную часть и выводы; не может определить даже с помощью учителя, рассказ распадается на отдельные фрагменты или фразы.

2.Умение анализировать и делать выводы

Выводы опираются на основные факты и являются обоснованными; грамотное сопоставление фактов, понимание ключевой проблемы и ее элементов; способность задавать разъясняющие вопросы; понимание противоречий между идеями.

Некоторые важные факты упускаются, но выводы правильны; не всегда факты сопоставляются и часть не относится к проблеме; ключевая проблема выделяется, но не всегда понимается глубоко; не все вопросы удачны; не все противоречия выделяются.

Упускаются важные факты и многие выводы неправильны; факты сопоставляются редко, многие из них не относятся к проблеме; ошибки в выделении ключевой проблемы; вопросы неудачны или задаются только с помощью учителя; противоречия не выделяются.

Большинство важных фактов отсутствует, выводы не делаются; факты не соответствуют рассматриваемой проблеме, нет их сопоставления; неумение выделить ключевую проблему (даже ошибочно); неумение задать вопрос даже с помощью учителя; нет понимания противоречий.

3.Иллюстрация своих мыслей

Теоретические положения подкрепляются соответствующими фактами.

Теоретические положения не всегда подкрепляются соответствующими фактами.

Теоретические положения и их фактическое подкрепление не соответствуют друг другу.

Смешивается теоретический и фактический материал, между ними нет соответствия.

4.Научная корректность (точность в использовании фактического материала)

Отсутствуют фактические ошибки; детали подразделяются на значительные и незначительные, идентифицируются как правдоподобные, вымышленные, спорные, сомнительные; факты отделяются от мнений.

Встречаются ошибки в деталях или некоторых фактах; детали не всегда анализируется; факты отделяются от мнений.

Ошибки в ряде ключевых фактов и почти во всех деталях; детали приводятся, но не анализируются; факты не всегда отделяются от мнений, но учащийся понимает разницу между ними.

Незнание фактов и деталей, неумение анализировать детали, даже если они подсказываются учителем; факты и мнения смешиваются и нет понимания их разницы.

5.Работа с ключевыми понятиями

Выделяются все понятия и определяются наиболее важные; четко и полно определяются, правильное и понятное описание.

Выделяются важные понятия, но некоторые другие упускаются; определяются

четко, но не всегда полно; правильное и доступное описание.

Нет разделения на важные и второстепенные понятия; определяются, но не всегда четко и правильно; описываются часто неправильно или непонятно.

Неумение выделить понятия, нет определений понятий; не могут описать или не понимают собственного описания.

**Оценка производится** в соответствии с уровнями показателей:

- высокий уровень (качество ярко выражено) оценка «5»;
- средний уровень оценка «4»;
- низкий уровень оценка «3»;
- нулевой уровень (качество не проявляется) оценка «2».

При оценивании письменной работы оценка выставляется по следующим критериям:

Оценка «5». Работа выполнена в полном объёме с соблюдением необходимой последовательности. Обучающиеся работают полностью самостоятельно: подбирают необходимые для выполнения предлагаемых работ источники знаний, практическое умение и навыки.

Оценка «4». Самостоятельная работа выполняется учащимися в полном объёме и самостоятельно. Допускаются отклонения от необходимой последовательности выполнения, не влияющие на правильность конечного результата. Работа показывает знание основного теоретического материала и овладение умениями, необходимыми для самостоятельного выполнения работы.

Оценка «3». Работа выполняется при помощи учителя. Обучающиеся показывают знания теоретического материала, но испытывают серьёзные затруднения при самостоятельной работе.

Оценка «2». Выставляется в том случае, когда обучающиеся не подготовлены к выполнению работы. Показывается плохое знание теоретического материала и отсутствие необходимых умений.

При оценке выполнения тестовых заданий оценка выставляется по следующим критериям:

- Оценка «5» ученик выполнил 100%-85 % заданий верно;
- Оценка «4» ученик выполнил 84%-65% заданий верно;
- Оценка «3» ученик выполнил 64%-40% заданий верно;
- Оценка «2» ученик выполнил менее 40% заданий верно.

При системе «зачёт» «не зачёт» оценка «зачет» выставляется при выполнении требований к оценкам «5», «4», «3». При выставлении зачёта учитывается участие в фестивале детских мастер- классов «Дети - детям» либо в качестве ведущего мастеркласса, либо в форме предъявлении личных результатов участия в этом событии, проходящем в рамках культурной программы потока.

При оценке проектной деятельности обучающегося по образовательной программе для каждого учащегося конкретными показателями его успехов являются:

- Скорость выполнения заданий и четкость ориентировки при выборе способов их успешного выполнения.

- Активное участие в коллективных работах и коллективных мероприятиях.

- Оригинальность предлагаемых решений.

- Способность соотнести с оригинальностью предлагаемого решения и само исполнение.

- Умение довести работу именно до изначально запланированного результата, не останавливаясь на промежуточном решении.

Оценка производится в соответствии с уровнями показателей:

- высокий уровень (качество ярко выражено) оценка «5»;

- средний уровень оценка «4»;

- низкий уровень оценка «3»

- нулевой уровень (качество не проявляется) оценка «2».

При системе «зачёт» «не зачёт» оценка «зачет» выставляется при выполнении требований к оценкам «5», «4», «3».

### **Список литературы**

#### **Для обучающихся:**

1. Андерсон Д.А. Дискретная математика и комбинаторика/ пер. с английского. - М:

Издательство Вильяме, 2018. - 960 с.

2. Сайт / справочные материалы [Электронный ресурс] - Режим доступа: [https://metanit.com/python/,](https://metanit.com/python/) свободный.

3. Сайт / интерактивный сборник задач для практики программирования [Электронный

ресурс] - Режим доступа: [http://pythontutor.ru/,](http://pythontutor.ru/) свободный.

4. Сайт / Адаптивный тренажер Python[Электронный ресурс] - Режим доступа:

[https://stepik.org/course/431,](https://stepik.org/course/431) свободный.

5. Сайт / среда разработки для языка Python[Электронный ресурс] - Режим доступа:

<https://www.jetbrains.com/pycharm/?fromMenu,>свободный.

6. Перельман Я.И. Живая математика. - М: Издательство АСТ, 2017. - 224 с.

7. СайтпроектаOpen Book Project. Практические примеры на PythonКриса Мейерса

[Электронный ресурс] - Режим доступа: openbookproject.net, свобод

8. Андерсон Д.А. Дискретная математика и комбинаторика/ пер. с английского. - М:

Издательство Вильяме, 2018. - 960 с.

9. Cathan Cook, Robot Building for Beginners. - Apress, 2008. -600c.

Для модуля «Сквозные технологии (VR, AI, Bigdata). Теория и практика»:

Museums- IGIGlobal, 2020

10. А.В. Гаврилов. Системы искусственного интеллекта. Уч. пособие 2000, ч. 1. -Новосибирск, НГТУ

11. Д.Люгер Искусственный интеллект: стратегии решения сложных проблем.

4-издание,

пер. с англ.- М.: Вильямс -2003 -864 стр.

12. Сайт / справочные материалы [Электронный ресурс] - Режим доступа: [http://www.r2d3.us/visual-intro-tomachine-learning-part-1/,](http://www.r2d3.us/visual-intro-tomachine-learning-part-1/)свободный

13. Андреас Мюллер, Сара Гвидо Введение в машинное обучение с помощью Python.Руководство для специалистов по работе с данными. - Вильямс, 2017

# **Для педагогов:**

14. Трайнев, В.А. Новые информационные коммуникационные технологии в

образовании: Информационное общество. Информационно-образовательная среда. Электронная педагогика. Блочно-модульное построение информационных технологий / В.А. Трайнев. - М.: Дашков и К, 2018. - 320 c.

15. Шипилина, Л.А. Методология и методы психолого-педагогических исследований:

Учебное пособие для аспирантов и магистрантов по направлению "Педагогика" / Л.А. Шипилина. - М.: Флинта, 2013. - 208 c.